# Configuration for Microprofile

#### Mark Struberg, Emily Jiang, John D. Ament

1.2.1, February 02, 2018

## **Table of Contents**

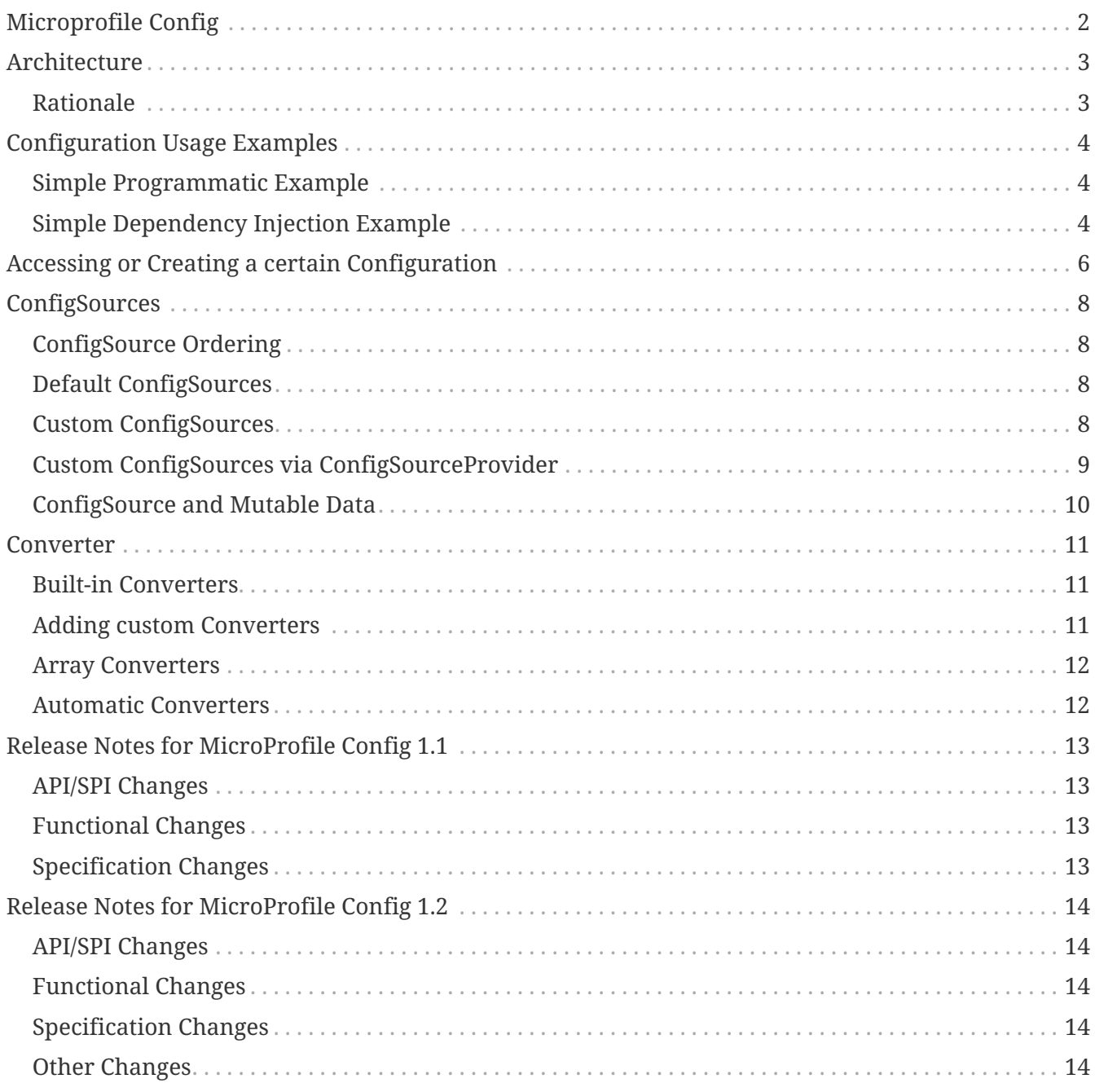

Specification: Configuration for Microprofile

Version: 1.2.1

Status: Final

Release: February 02, 2018

Copyright (c) 2016-2017 Contributors to the Eclipse Foundation

Licensed under the Apache License, Version 2.0 (the "License"); you may not use this file except in compliance with the License. You may obtain a copy of the License at

<http://www.apache.org/licenses/LICENSE-2.0>

Unless required by applicable law or agreed to in writing, software distributed under the License is distributed on an "AS IS" BASIS, WITHOUT WARRANTIES OR CONDITIONS OF ANY KIND, either express or implied. See the License for the specific language governing permissions and limitations under the License.

## <span id="page-3-0"></span>**Microprofile Config**

## <span id="page-4-0"></span>**Architecture**

This specification defines an easy to use and flexible system for application configuration. It also defines ways to extend the configuration mechanism itself via a SPI (Service Provider Interface) in a portable fashion.

#### <span id="page-4-1"></span>**Rationale**

Released binaries often contain functionality which need to behave slightly differently depending on the deployment. This might be different REST endpoints to talk to (e.g. depending on the customer for whom a WAR is deployed). Or it might even be whole features which need to be switched on and off depending on the installation. All this must be possible without the need to repackage the whole application binary.

Microprofile-Config provides a way to achieve this goal by aggregating configuration from many different [ConfigSources](#page-9-0) and presents a single merged view to the user. This allows the application to bundle default configuration within the application. It also allows to override the defaults from outside, e.g. via an environment variable a Java system property or via Docker. Microprofile-Config also allows to implement and register own configuration sources in a portable way, e.g. for reading configuration values from a shared database in an application cluster.

Internally, the core Microprofile-Config mechanism is purely String/String based. Type-safety is only provided on top of that by using the proper [Converters](#page-12-0) before handing the value out to the caller.

The configuration key might use dot-separated to prevent name conflicts. This is similar to Java package namespacing:

```
com.acme.myproject.someserver.url = http://some.server/some/endpoint
com.acme.myproject.someserver.port = 9085
com.acme.myproject.someserver.active = true
com.acme.other.stuff.name = Karl
com.acme.myproject.notify.onerror=karl@mycompany,sue@mcompany
some.library.own.config=some value
```
## <span id="page-5-0"></span>**Configuration Usage Examples**

A configuration object can be obtained programmatically via the ConfigProvider or automatically via @Inject Config. An application can then access its configured values via a Config instance.

#### <span id="page-5-1"></span>**Simple Programmatic Example**

```
public class ConfigUsageSample {
      public void useTheConfig() {
          // get access to the Config instance
          Config config = ConfigProvider.getConfig();
          String serverUrl = config.getValue("acme.myprj.some.url", String.class);
          callToServer(serverUrl);
      }
}
```
If you need to access a different server then you can e.g. change the configuration via a -D system property:

\$> java -jar some.jar -Dacme.myprj.some.url=http://other.server/other/endpoint

Note that this is only one example how to possibly configure your application. Another example is to register [Custom ConfigSources](#page-9-3) to e.g. pick up values from a database table, etc.

If a config value is a , separated string, this value can be automatically converted to a multiple element array with  $\setminus$  as the escape character. When specifying the property myPets=dog,cat,dog\\,cat in a config source, the following code snippet can be used to obtain an array.

```
 String[] myPets = config.getValue("myPets", String[].class);
//myPets = {"dog", "cat", "dog, cat"}
```
#### <span id="page-5-2"></span>**Simple Dependency Injection Example**

Microprofile-Config also provides ways to inject configured values into your beans using the @Inject and the @ConfigProperty qualifier.

#### @ApplicationScoped public class InjectedConfigUsageSample {

#### @Inject private Config config;

```
  //The property myprj.some.url must exist in one of the configsources, otherwise a
  //DeploymentException will be thrown.
  @Inject
  @ConfigProperty(name="myprj.some.url")
  private String someUrl;
  //The following code injects an Optional value of myprj.some.port property.
  //Contrary to natively injecting the configured value this will not lead to a
  //DeploymentException if the configured value is missing.
  @Inject
  @ConfigProperty(name="myprj.some.port")
  private Optional<Integer> somePort;
  //Injects a Provider for the value of myprj.some.dynamic.timeout property to
  //resolve the property dynamically. Each invocation to Provider#get() will
  //resolve the latest value from underlying Config.
  //The existence of configured values will get checked during startup.
  //Instances of Provider<T> are guaranteed to be Serializable.
  @Inject
  @ConfigProperty(name="myprj.some.dynamic.timeout", defaultValue="100")
  private javax.inject.Provider<Long> timeout;
  //The following code injects an Array, List or Set for the `myPets` property,
  //where its value is a comma separated value ( myPets=dog,cat,dog\\,cat)
  @Inject @ConfigProperty(name="myPets") private String[] myArrayPets;
  @Inject @ConfigProperty(name="myPets") private List<String> myListPets;
  @Inject @ConfigProperty(name="myPets") private Set<String> mySetPets;
```
## <span id="page-7-0"></span>**Accessing or Creating a certain Configuration**

For using Microprofile-Config in a programmatic way the ConfigProvider class is the central point to access a configuration. It allows access to different configurations (represented by a Config instance) based on the application in which it is used. The ConfigProvider internally delegates through to the ConfigProviderResolver which contains more low-level functionality.

There are 4 different ways to create an Config instance:

- In CDI managed components a user can use @Inject to access the current application configuration. The default and the auto discovered [ConfigSources](#page-9-0) will be gathered to form a configuration.
- A factory method ConfigProvider#getConfig() to create a Config object based on automatically picked up ConfigSources of the Application identified by the current Thread Context ClassLoader classpath. Subsequent calls to this method for a certain Application will return the same Config instance.
- A factory method ConfigProvider#getConfig(ClassLoader forClassLoader) to create a Config object based on automatically picked up ConfigSources of the Application identified by the given ClassLoader. This can be used if the Thread Context ClassLoader does not represent the correct layer. E.g. if you need the Config for a class in a shared EAR lib folder. Subsequent calls to this method for a certain Application will return the same Config instance.
- A factory method ConfigProviderResolver#getBuilder() to create a ConfigBuilder object. The builder has no config sources but with only the default converters added. The ConfigBuilder object can be filled manually via ConfigBuilder#withSources(ConfigSources… sources). This configuration instance will by default not be shared by the ConfigProvider. This method is intended be used if a IoC container or any other external Factory can be used to give access to a manually created shared Config.

The Config object created via builder pattern can be managed as follows:

- A factory method ConfigProviderResolver#registerConfig(Config config, ClassLoader classloader) can be used to register a Config within the application. This configuration instance **will** be shared by ConfigProvider#getConfig(). Any subsequent call to ConfigProvider#getConfig() will return the registered Config instance for this application.
- A factory method ConfigProviderResolver#releaseConfig(Config config) to release the Config instance. This will unbind the current Config from the application. The [ConfigSources](#page-9-0) that implement the java.io.Closeable interface will be properly destroyed. The [Converters](#page-12-0) that implement the java.io.Closeable interface will be properly destroyed. Any subsequent call to ConfigProvider#getConfig() or ConfigProvider#getConfig(ClassLoader forClassLoader) will result in a new Config instance.

All methods in the ConfigProvider, ConfigProviderResolver and Config implementations are thread safe and reentrant.

The Config instances created via CDI are Serializable.

If a Config instance is created via @Inject Config or ConfigProvider#getConfig() or via the builder pattern but later called ConfigProviderResolver#registerConfig(Config config, Classloader classloader), the Config instance will be released when the application is closed.

## <span id="page-9-0"></span>**ConfigSources**

A ConfigSource is exactly what its name says: a source for configured values. The Config uses all configured implementations of ConfigSource to look up the property in question.

#### <span id="page-9-1"></span>**ConfigSource Ordering**

Each ConfigSource has a specified ordinal, which is used to determine the importance of the values taken from the associated ConfigSource. A higher ordinal means that the values taken from this ConfigSource will override values from lower-priority ConfigSources. This allows a configuration to be customized from outside a binary, assuming that external ConfigSource s have higher ordinal values than the ones whose values originate within the release binaries.

It can also be used to implement a drop-in configuration approach. Simply create a jar containing a ConfigSource with a higher ordinal and override configuration values in it. If the jar is present on the classpath then it will override configuration values from ConfigSources with lower ordinal values.

```
config_ordinal = 120
com.acme.myproject.someserver.url = http://more_important.server/some/endpoint
```
Note that config\_ordinal can be set within any ConfigSource implementation. The default implementation of getOrdinal() will attempt to read this value, if found and a valid integer, the value will be used, otherwise the default of 100 will be returned.

#### <span id="page-9-2"></span>**Default ConfigSources**

A Microprofile-Config implementation must provide ConfigSources for the following data out of the box:

- System properties (default ordinal=400).
- Environment variables (default ordinal=300).
- A ConfigSource for each property file META-INF/microprofile-config.properties found on the classpath. (default ordinal = 100).

#### <span id="page-9-3"></span>**Custom ConfigSources**

[ConfigSources](#page-9-0) are discovered using the java.util.ServiceLoader mechanism.

To add a custom ConfigSource, implement the interface org.eclipse.microprofile.config.spi.ConfigSource.

```
public class CustomDbConfigSource implements ConfigSource {
      @Override
      public int getOrdinal() {
          return 112;
      }
      @Override
      public Set<String> getPropertyNames() {
          return readPropertyNames();
      }
      @Override
      public Map<String, String> getProperties() {
          return readPropertiesFromDb();
      }
      @Override
      public String getValue(String key) {
          return readPropertyFromDb(key);
      }
      @Override
      public String getName() {
          return "customDbConfig";
      }
}
```
Then register your implementation in a resource file /META-INF/services/org.eclipse.microprofile.config.spi.ConfigSource by including the fully-qualified class name of the custom implementation in the file.

#### <span id="page-10-0"></span>**Custom ConfigSources via ConfigSourceProvider**

If you need dynamic [ConfigSources](#page-9-0) you can also register a ConfigSourceProvider in a similar manner. This is useful if you need to dynamically pick up multiple [ConfigSources](#page-9-0) of the same kind; for example, to pick up all myproject.properties resources from all the JARs in your classpath.

A custom ConfigSourceProvider must implement the interface org.eclipse.microprofile.config.spi.ConfigSourceProvider. Register your implementation in a resource file /META-INF/services/org.eclipse.microprofile.config.spi.ConfigSourceProvider by including the fully-qualified class name of the custom implementation/s in the file.

An example which registers all YAML files with the name exampleconfig.yaml:

```
public class ExampleYamlConfigSourceProvider
          implements org.eclipse.microprofile.config.spi.ConfigSourceProvider {
      @Override
      public List<ConfigSource> getConfigSources(ClassLoader forClassLoader) {
          List<ConfigSource> configSources = new ArrayList<>();
          Enumeration<URL> yamlFiles
              = forClassLoader.getResources("sampleconfig.yaml");
          while (yamlFiles.hasMoreElements()) {
              configSources.add(new SampleYamlConfigSource(yamlFiles.nextElement()));
          }
          return configSources;
      }
}
```
Please note that a single ConfigSource should be either registered directly or via a ConfigSourceProvider, but never both ways.

#### <span id="page-11-0"></span>**ConfigSource and Mutable Data**

A Config instance provides no caching but iterates over all ConfigSources for each getValue(String) operation. A ConfigSource is allowed to cache the underlying values itself.

## <span id="page-12-0"></span>**Converter**

For providing typeseafe configuration we need to convert from the configured Strings into target types. This happens by providing Converter s in the Config.

#### <span id="page-12-1"></span>**Built-in Converters**

The following Converter s are provided by Microprofile-Config by default:

- boolean and Boolean , values for true (case insensitive) "true", "1", "YES", "Y" "ON". Any other value will be interpreted as false
- int and Integer
- long and Long
- float and Float , a dot '.' is used to separate the fractional digits
- double and Double , a dot '.' is used to separate the fractional digits
- Duration
- LocalTime
- LocalDate
- LocalDateTime
- OffsetDateTime
- OffsetTime
- Instant
- URL
- Class based on the result of Class.forName

All built-in Converter have the @Priority of 1.

#### <span id="page-12-2"></span>**Adding custom Converters**

A custom Converter must implement the generic interface org.eclipse.microprofile.config.spi.Converter. The Type parameter of the interface is the target type the String is converted to. You have to register your implementation in a file /META-INF/services/org.eclipse.microprofile.config.spi.Converter with the fully qualified class name of the custom implementation.

A custom Converter can define a priority with the @javax.annotation.Priority annotation. If a Priority annotation isn't applied, a default priority of 100 is assumed. The Config will use the Converter with the highest Priority for each target type.

A custom Converter for a target type of any of the built-in Converters will overwrite the default Converter.

Converters can be added to the ConfigBuilder programmatically via ConfigBuilder#withConverters(Converter<?>… converters) where the type of the converters can be obtained via reflection. However, this is not possible for a lambda converter. In this case, use the method ConfigBuilder#withConverter(Class<T> type, int priority, Converter<T> converter).

#### <span id="page-13-0"></span>**Array Converters**

For the built-in converters and custom converters, the corresponding Array converters are provided by default. The delimiter for the config value is ",". The escape character is "\".

e.g. With this config myPets=dog,cat,dog\\,cat, the values as an array will be {"dog", "cat", "dog,cat"}.

• Programmatic lookup An array as a class is supported in the programmatic lookup.

```
 private String[] myPets = config.getValue("myPets", String[].class);
```
myPets will be "dog", "cat", "dog,cat" as an array

• Injection model For the property injection, Array, List and Set should be supported.

```
 @Inject @ConfigProperty(name="myPets") private String[] myArrayPets;
 @Inject @ConfigProperty(name="myPets") private List<String> myListPets;
 @Inject @ConfigProperty(name="myPets") private Set<String> mySetPets;
```
myPets will be "dog", "cat", "dog,cat" as an array, List or Set.

#### <span id="page-13-1"></span>**Automatic Converters**

If no built-in nor custom Converter for a requested Type T, an implicit Converter is automatically provided if the following conditions are met:

- The target type T has a public Constructor with a String parameter, or
- the target type T has a public static T valueOf(String) method, or
- the target type T has a public static T parse(CharSequence) method

## <span id="page-14-0"></span>**Release Notes for MicroProfile Config 1.1**

The following changes occurred in the 1.1 release, compared to 1.0

A full list of changes may be found on the [MicroProfile Config 1.1 Milestone](https://github.com/eclipse/microprofile-config/milestone/2?closed=1)

#### <span id="page-14-1"></span>**API/SPI Changes**

• The ConfigSource SPI has been extended with a default method that returns the property names for a given ConfigSource ([#178](https://github.com/eclipse/microprofile-config/issues/178))

#### <span id="page-14-2"></span>**Functional Changes**

- Implementations must now include a URL Converter, of @Priority(1) [\(#181\)](https://github.com/eclipse/microprofile-config/issues/181)
- The format of the default property name for an injection point using @ConfigProperty has been changed to no longer lower case the first letter of the class. Implementations may still support this behavior. Instead, MicroProfile Config 1.1 requires the actual class name to be used. ([#233](https://github.com/eclipse/microprofile-config/issues/233))
- Implementations must now support primitive types, in addition to the already specified primtive type wrappers ([#204](https://github.com/eclipse/microprofile-config/issues/204))

### <span id="page-14-3"></span>**Specification Changes**

• Clarified what it means for a value to be present [\(#216\)](https://github.com/eclipse/microprofile-config/issues/216)

## <span id="page-15-0"></span>**Release Notes for MicroProfile Config 1.2**

The following changes occurred in the 1.2 release, compared to 1.1

A full list of changes may be found on the [MicroProfile Config 1.2 Milestone](https://github.com/eclipse/microprofile-config/milestone/3?closed=1)

#### <span id="page-15-1"></span>**API/SPI Changes**

• The ConfigBuilder SPI has been extended with a method that allows for a converter with the specified class type to be registered  $(\#205)$ . This change removes the limitation, which was unable to add a lambda converter, from the previous releases.

#### <span id="page-15-2"></span>**Functional Changes**

- Implementations must now support the array converter  $(\#259)$ . For the array converter, the programmatic lookup of a property (e.g. config.getValue(myProp, String[].class)) must support the return type of the array. For the injection lookup, an Array, List or Set must be supported as well (e.g. @Inject @ConfigProperty(name="myProp") private List<String> propValue;).
- Implementations must also support the common sense converters  $(\#269)$  $(\#269)$  where there is no corresponding type of converters provided for a given class. The implementation must use the class's constructor with a single string parameter, then try valueOf(String) followed by parse(CharSequence).
- Implementations must also support Class converter ([#267](https://github.com/eclipse/microprofile-config/issues/267))

#### <span id="page-15-3"></span>**Specification Changes**

• Specification changes to document ([#205](https://github.com/eclipse/microprofile-config/issues/205)), ([#259](https://github.com/eclipse/microprofile-config/issues/259)), ([#269](https://github.com/eclipse/microprofile-config/issues/269)) [\(#267\)](https://github.com/eclipse/microprofile-config/issues/267)

### <span id="page-15-4"></span>**Other Changes**

The API bundle can work with either CDI 1.2 or CDI 2.0 in OSGi environment [\(#249\)](https://github.com/eclipse/microprofile-config/issues/249).

A tck test was added to ensure the search path of microprofile-config.properties for a war archive is WEB-INF\classes\META-INF [\(#268\)](https://github.com/eclipse/microprofile-config/issues/268)